**REGISTRATION 2021-2022 TO ADUM BY A STUDENT in 1ST year CO-TUTELLE PhD VIA ADUM (https://www.adum.fr/index.p) - version 2021/07/13**

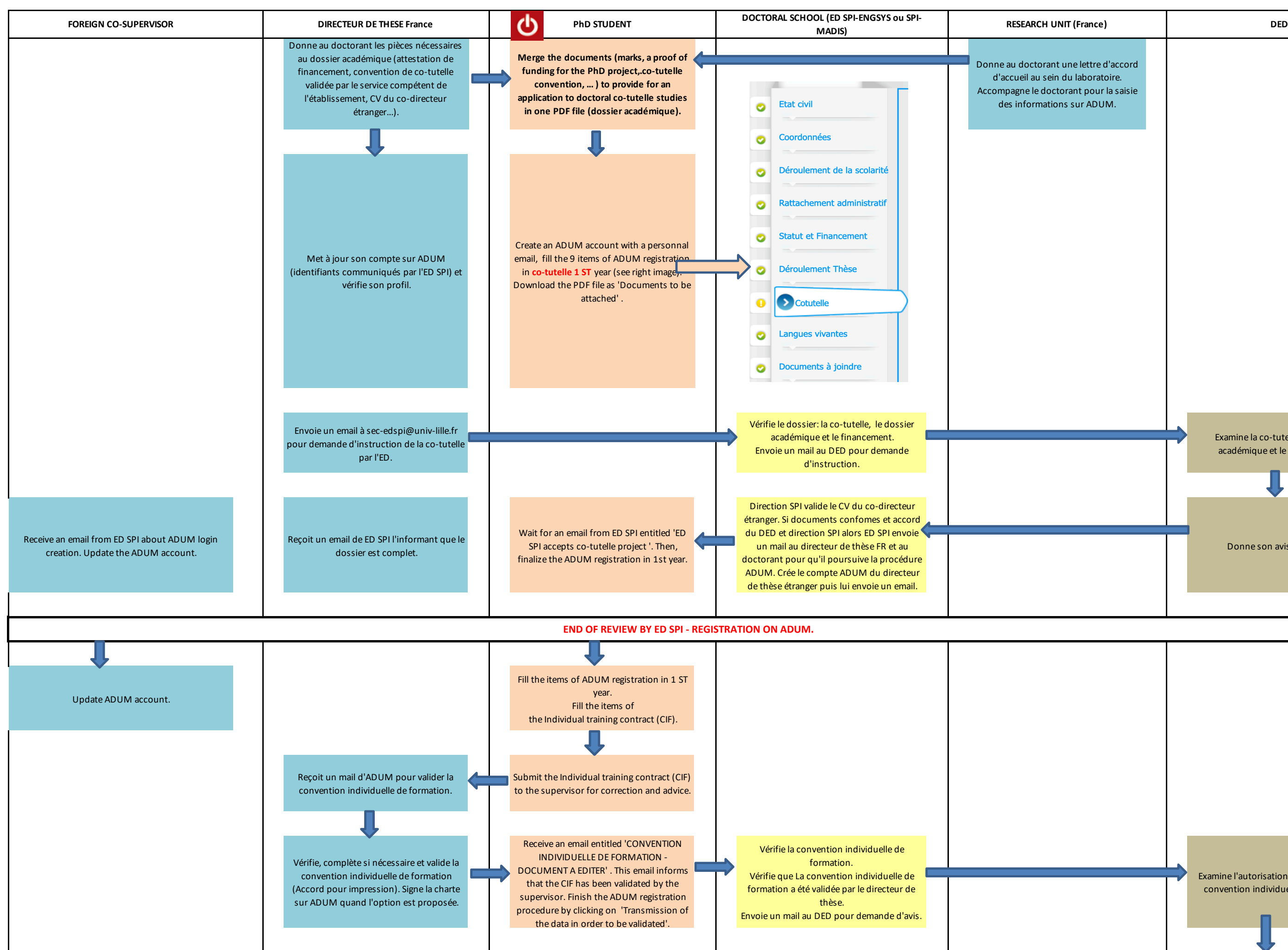

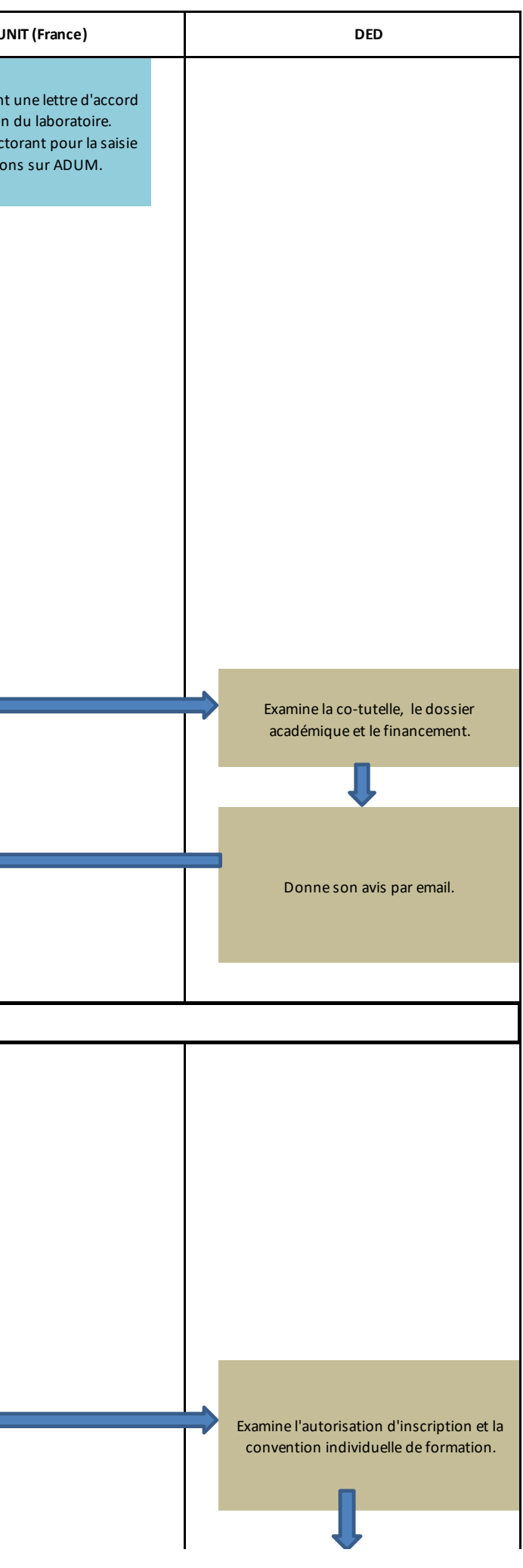

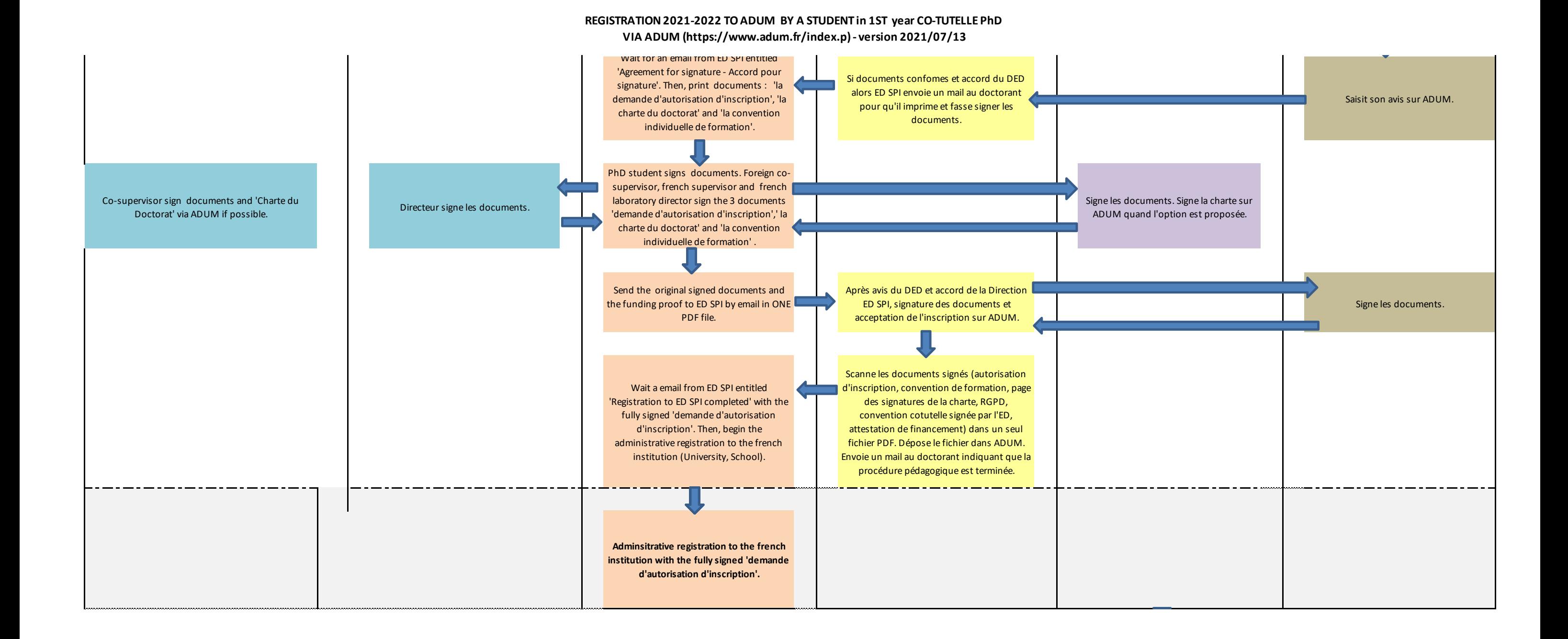